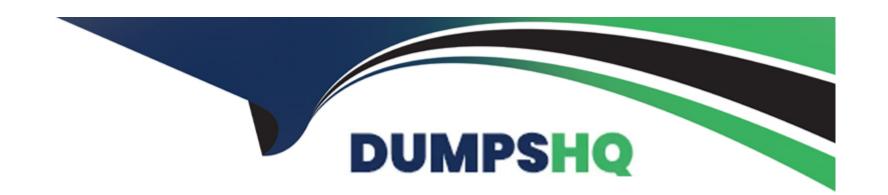

# Free Questions for I40-420 by dumpshq

**Shared by Good on 20-10-2022** 

For More Free Questions and Preparation Resources

**Check the Links on Last Page** 

# **Question 1**

### **Question Type:** MultipleChoice

The development team for an application is split between India, Italy and Indonesia. The users of the application are all located in one location. Only one installation site was considered in the design of the application. How would the DI be scored for the Multiple Sites GSC?

### **Options:**

**A-** 0

**B-** 1

**C-** 2

**D-** 3

#### **Answer:**

Α

# **Question 2**

### **Question Type:** MultipleChoice

An existing EO is updated from 17 DETs and 1 FTR with the addition of 2 new DETs and 3 new FTRs. What is the FP of this updated EO?

## **Options:**

**A-** 4

**B-** 5

**C-** 7

**D-** 0

### **Answer:**

С

# **Question 3**

**Question Type:** MultipleChoice

An organization has purchased a new Order Entry application. One of the requirements is to convert an existing file of customer information to the new application. In the Development project functional size how is the conversion counted?

### **Options:**

**A-** 1 ILF

B- 1 EIF and 1 EI

**C-1EI** 

D- Not counted

#### **Answer:**

С

# **Question 4**

**Question Type:** MultipleChoice

A batch file is processed by an application for the purpose of adding new jobs and updating existing jobs. The batch file has two types of transactions (add and change). Each transaction type has two record types associated with it: record 1 is for job information and record 2 is for job description. How many Els are counted for the batch job?

| Options:                             |       |              |  |  |
|--------------------------------------|-------|--------------|--|--|
| <b>A-</b> 1                          |       |              |  |  |
| <b>B-</b> 2                          |       |              |  |  |
| <b>C-</b> 3                          |       |              |  |  |
| <b>D-</b> 4                          |       |              |  |  |
|                                      |       |              |  |  |
| Answer:                              |       |              |  |  |
|                                      |       |              |  |  |
| В                                    |       |              |  |  |
| В                                    |       |              |  |  |
| В                                    |       |              |  |  |
|                                      |       |              |  |  |
|                                      |       |              |  |  |
| Question 5                           | hoice |              |  |  |
| Question 5                           | hoice |              |  |  |
| Question 5  uestion Type: MultipleC  |       | s for an EO? |  |  |
| Question 5  uestion Type: MultipleC  |       | s for an EO? |  |  |
| Question 5  uestion Type: MultipleC  |       | s for an EO? |  |  |
| Question 5  uestion Type: MultipleCo |       | s for an EO? |  |  |

- A- Count one FTR for each base functional component that is maintained by the EO
- B- Count one FTR for each unique data function that is accessed by the EO
- C- Count one FTR for each unique base functional component that is accessed by the EO
- D- Count one FTR for each data function that is written to by the EO

#### **Answer:**

В

# **Question 6**

### **Question Type:** MultipleChoice

The user requires the ability to retrieve detailed information on a specific item in inventory by entering the item number and pressing the Retrieve button. When the detailed information is displayed, the user is also given the ability to change the detailed information or delete the entire item from the inventory and pressing either the Change or Delete button. How would this (these) transactional function(s) be measured?

### **Options:**

- **A-** 1 EQ
- B-1 El and 1 EQ
- **C-** 2 Els
- D- 2 Els and 1 EQ

### **Answer:**

D

# **Question 7**

**Question Type:** MultipleChoice

### Exhibit:

| ILFs                 | RETs | DETS |
|----------------------|------|------|
| Job Information      | 2    | 15   |
| Employee Information | 1    | 30   |
| Report Definition    | 1    | 4    |
| EIFs                 |      |      |
| Location Information | 1    | 6    |
| Salary Information   | 1    | 10   |

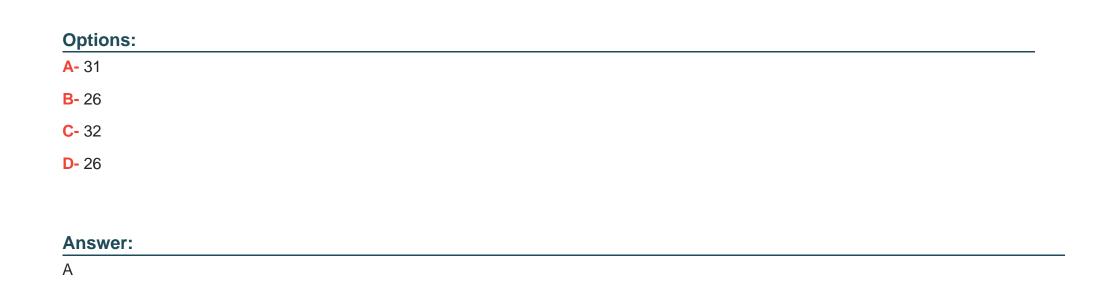

# **Question 8**

**Question Type:** MultipleChoice

The procedure for determining VRF is:

For the scenario above calculate the FP.

| Determine<br>the VAF | 1. Evaluate each of<br>the 14 GSCs on a<br>scale from 0 to 5 | 2. Add the DI for<br>all 14 GSCs to<br>produce the TDI | 3. Calculate the<br>VAF using the<br>equation |
|----------------------|--------------------------------------------------------------|--------------------------------------------------------|-----------------------------------------------|
|----------------------|--------------------------------------------------------------|--------------------------------------------------------|-----------------------------------------------|

What is the equation used in step 3?

## **Options:**

**A-** (TDI +0.1) \* 0.35

**B-** (TDI +0.1) \* 0.65

**C-** (TDI \*0.01) + 0.35

D- (TDI \*0.01) + 0.65

### **Answer:**

D

# To Get Premium Files for I40-420 Visit

https://www.p2pexams.com/products/i40-420

# **For More Free Questions Visit**

https://www.p2pexams.com/ifpug/pdf/i40-420

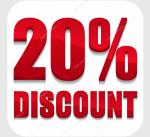